# The sepfootnotes package,<sup>\*</sup> or a footnote to Plato

Eduardo C. Lourenço de Lima elourenco@phi.pro.br

March 23, 2014

#### Abstract

This package supports footnotes and endnotes from separate files. This is achieved with commands \sepfootnotecontent and \sepfootnote; the former defines the content of a note, while the latter typesets that note.

### Introduction

Standard \footnote and \endnote both take a note as a mandatory argument. Because notes have to be embedded in the paragraph to which they refer, sentences are often split up into two<sup>1</sup> or more parts. Consequently, footnotes and endnotes may disrupt the flow of reading and editing  $\angle$ FIFX prose.<sup>2</sup> This can be an issue for those who make extensive use of notes, such as philosophers and people from the humanities in general.

The sepfootnotes package gets around this inconvenience by separating note input from usage. That is, it provides a command to define what a particular note says, and another command to insert that note later on in the document.

Note definitions may be grouped together—in no particular order—in the preamble, at the beginning of chapters or sections, right before a paragraph, or even in a separate file. In that way, the main body is less cluttered.

You may use sepfootnotes and standard \footnote simultaneously; the same goes for \footcite from biblatex.

<sup>∗</sup>This document corresponds to sepfootnotes 0.3a, dated March 23, 2014. I am grateful to Michael Sellhoff and Sam Foster for their valuable feedback on sepfootnotes, and to Dan Luecking for the basic idea implemented in this package.

<sup>&</sup>lt;sup>1</sup>This is precisely what this footnote does to the first paragraph of this document. There are more than thirty words between 'two' and 'or more' in the code of an otherwise short paragraph.

 ${}^{2}\text{In}$  a posting to texhax.tug.org in April 2010, someone complained that using footnotes "tends to disrupt the flow of the document on the screen and makes editing the text itself harder", and asked about the possibility of "putting all of the footnotes in a separate file" [1]. Another user, back in 2004, remarked that the "only thing I missed about word processors was the ability to keep footnote text at the bottom of the page, or in a separate window. I often have extensive footnotes, and don't want them cluttering up my main body text when I'm composing" [2].

### 1 Synopsis

### Default footnote apparatus

\sepfootnotecontent  $\{\langle key \rangle\}$   $\{\langle content \rangle\}$ \sepfootnote  $\{\langle key \rangle\}$ 

#### User-defined footnote or endnote apparatus

```
\neq {\langle prefix \rangle}
\newfootnotes* \langle \text{prefix} \rangle}
\newsw{\texttt{s}} [\{master\ counter\}] \{\preccurlyeq\ref{\texttt{m}}\}\newendnotes \langle \langle prefix \rangle \rangle
```

```
\{\langle \text{prefix} \rangle \} {\langle \text{content} \rangle}
\{\langle \rangle\} /\langle \langle \rangle\}\langle \langle prefix \ranglenotemark \{\langle key \rangle\}\setminus \langle prefix \ranglenotetext \{\langle key \rangle\}\print{\text{prefix}}note {\langle \text{key} \rangle}
```
 $\langle \langle prefix \rangle$ quicknote  $\{\langle content \rangle\}$ 

### Endnote-specific

 $\theta$ refix notes  $\ad{tot}(prefix)$ notes  ${\text{\{text\}}}$ 

### Formatting

```
\text{renewcommand}\thinspace\ \tfor prefix\text{note}\text{renewcommand}\thinspace\ \tfor prefix\text{max}\texttt{\textbf{make}}\texttt{prefix} mark
\text{renewcommand}\(\text{prefix})notesize
\text{renewcommand}\(\text{prefix}\nnoteformat
```
\renewenvironment  ${\langle prefix \rangle}$ notes}

### 2 Basic usage

```
\sepfootnotecontent First define the \langle content \rangle of a footnote by assigning it a \langle key \rangle that uniquely
                           identifies it:
```
\sepfootnotecontent  $\{\langle key \rangle\}$   $\{\langle content \rangle\}$ 

\sepfootnote Then insert that footnote anywhere in the main body by means of the same  $\langle key \rangle$ as used before:

\sepfootnote  $\{\langle key \rangle\}$ 

## 3 Advanced usage

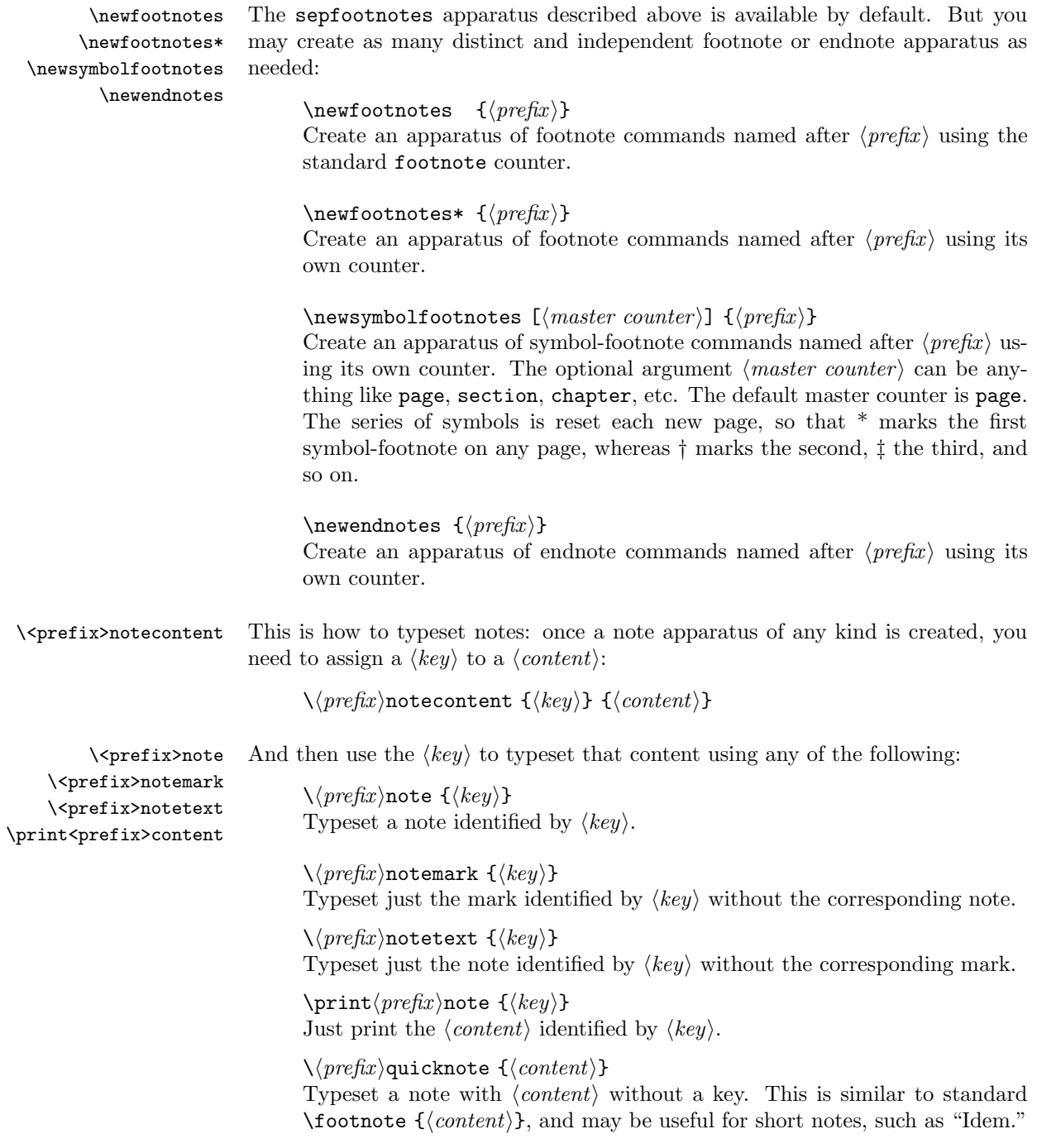

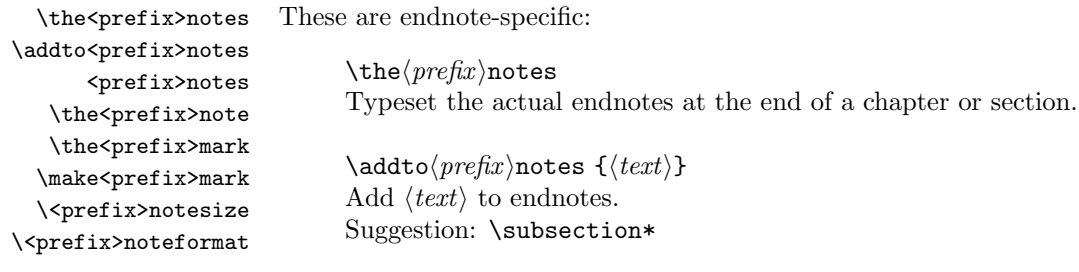

\renewcommand\<prefix>notesize Define the fontsize in which to typeset endnotes. Default: \footnotesize

\renewenvironment {<prefix>notes} Define the environment in which endnotes are typeset. Default: \<prefix>notesize\setlength\parskip\footnotesep

\renewcommand\the<prefix>note Define how endnote numbers are typeset. Default: \arabic {<prefix>note}

\renewcommand\the<prefix>mark Define how endnote marks are typeset. Default: \the<prefix>note

\renewcommand\make<prefix>mark Define how a particular endnote mark is typeset. Default:<sup>3</sup> \hbox {\normalfont\the<prefix>mark.\ }

\renewcommand\<prefix>noteformat Define how a particular endnote is typeset. Default:<sup>4</sup> \noindent\rightskip\z@ \leftskip\z@ \leavevmode\llap{\make<prefix>mark}

## 4 Package options

warn Print warning messages. (Default.)

error Print warning messages, halt, and wait for user input.

quiet Suppress warning and error messages.

<sup>3</sup>Adapted from the LaTeX2e sources.

<sup>4</sup>Adapted from the endnotes package.

### 5 Examples

### Example 1

How to typeset 'Socrates's pupil' as a footnote to Plato using the default sepfootnotes apparatus:

```
\documentclass{article}
\usepackage{sepfootnotes}
\sepfootnotecontent{Plato}{Socrates's pupil.}
\begin{document}
This was first brought up by the great Plato.\sepfootnote{Plato}
\end{document}
```
### Example 2

How to typeset 'Socrates's pupil' as a footnote to Plato using a user-defined footnote apparatus with prefix a-

```
\documentclass{article}
\usepackage{sepfootnotes}
\newfootnotes{a}
\anotecontent{Plato}{Socrates's pupil.}
\begin{document}
This was first brought up by the great Plato.\anote{Plato}
\end{document}
```
#### Example 3

How to typeset a footnote from a separate file using a user-defined apparatus with prefix b-

• mynotes.tex:

\bnotecontent{Plato}{Socrates's pupil.}

• document.tex:

```
\documentclass{article}
\usepackage{sepfootnotes}
\newfootnotes{b}
\input{mynotes}
\begin{document}
This was first brought up by the great Plato.\bnote{Plato}
\end{document}
```
### Example 4

How to typeset 'Socrates's pupil' as a symbol-footnote to Plato using a user-defined footnote apparatus with prefix symbol-

```
\documentclass{article}
\usepackage{sepfootnotes}
\newsymbolfootnotes{symbol}
\symbolnotecontent{Plato}{Socrates's pupil.}
\begin{document}
This was first brought up by the great Plato.\symbolnote{Plato}
\end{document}
```
### Example 5

How to typeset 'Socrates's pupil' as an endnote to Plato using a user-defined endnote apparatus with prefix x-

```
\documentclass{article}
\usepackage{sepfootnotes}
\newendnotes{x}
\xnotecontent{Plato}{Socrates's pupil.}
\begin{document}
This was first brought up by the great Plato.\xnote{Plato}
\section*{Notes}
\thexnotes
\end{document}
```
### Example 6

How to typeset a footnote to Plato and an endnote to Homer from a separate file in no particular order:

• mynotes.tex:

```
\xnotecontent{Homer}{The greatest of ancient poets.}
\anotecontent{Plato}{Socrates's pupil.}
```
• document.tex:

```
\documentclass{article}
\usepackage{sepfootnotes}
\newfootnotes{a}
\newendnotes{x}
\input{mynotes}
\begin{document}
This was first brought up by the great Plato.\anote{Plato}
But an antecedent is to be found in Homer.\xnote{Homer}
\section*{Notes}
\thexnotes
\end{document}
```
## References

- [1] http://tug.org/mailman/htdig/texhax/2010-April/014558.html
- [2] http://www.44342.com/tex-f809-t9440-p1.htm.